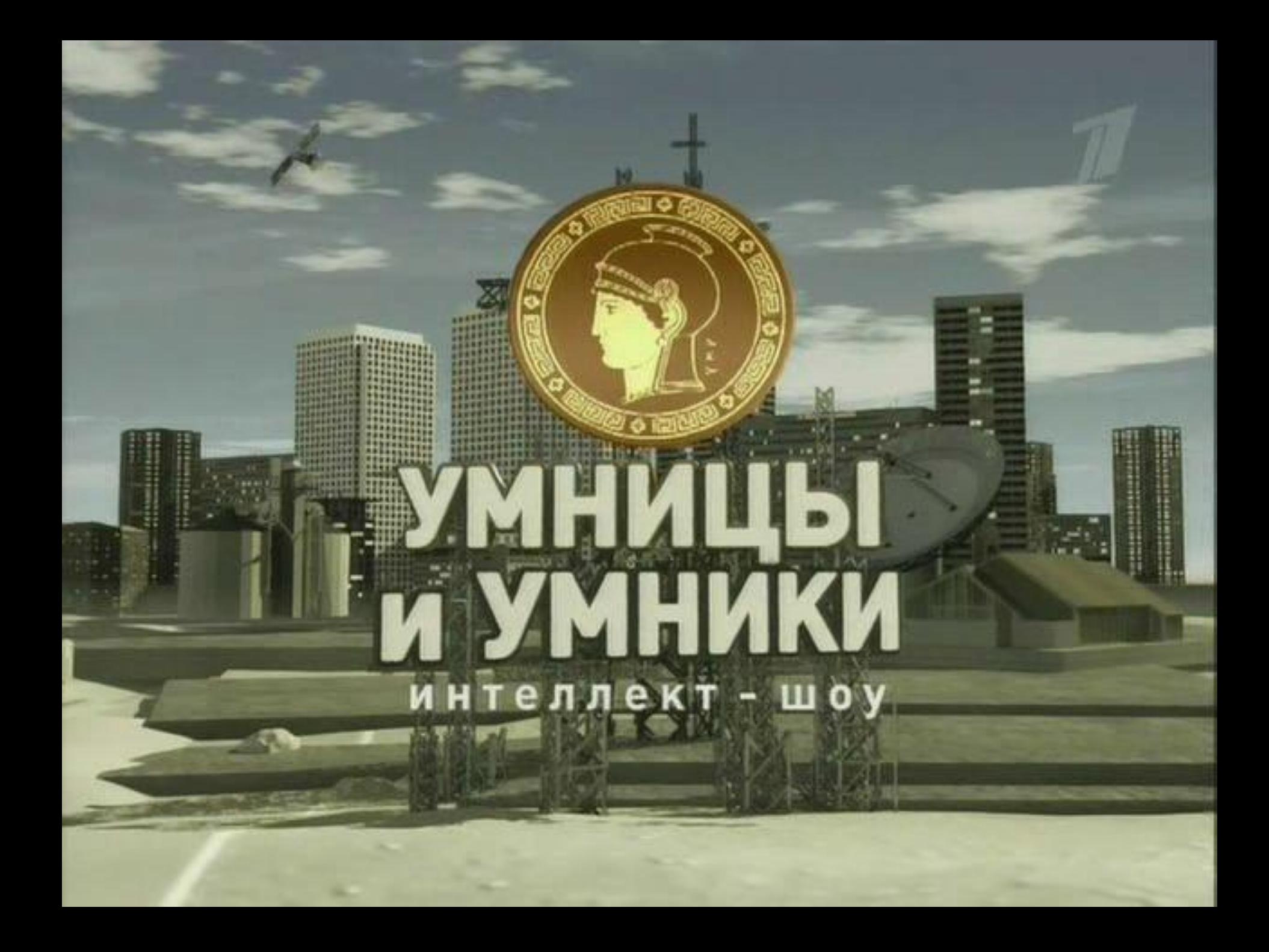

# 1 тур<br>1 тур ололодом 10 1

 $\mathbb{A}$ 

01010101000

010101011

# «Дальше, дальше,

дальше...»

**4) Набор символов алфавита русского языка.***(Кириллица)*

*)* **3) Устройство ввода информации**. *(Клавиатура)*

**передачи информации** *(Информатика)* **2) Организованная последовательность действий.** *(Алгоритм*

**1) Наука о законах, методах и способах накопления, обработки и**

#### **5) Сколько байт в одном килобайте.** *(1024)*

**6) Устройство ввода в ЭВМ информации непосредственно с листа.** *(Сканер)*

**7) Способ записи чисел с помощью заданного набора специальных знаков.** *(Система счисления)*

8) Минимальная единица измерения кол-ва информации. *(Бит)*

9) Величина, изменяющая значение счетчика цикла. *(Шаг)*

10) Перечень файлов. *(Каталог )* 11) Пересылка данных с носителя данных в основную память. *(Загрузка)*

4) Центральное устройство компьютера. *(Процессор, системный блок)*

*)* 3) Алгоритм, записанный на языке программирования. *(Программа)*

2) Специальный индикатор , указывающий позицию на*Курсор* 

1) Универсальное электронное устройство обработки информации. *(ЭВМ)*

#### 2 команда

5) Разделитель целой и дробной части числа в языке программирования. *(Точка)* 6) Порядковый номер символа в машинном алфавите.

*(Код)*

7) Сколько бит в одном байте. *(8)*

8) Поименованная область внешней памяти. *(Файл)*

9) Программы для подключения внешней памяти. *(Драйверы)*

10) Алгоритмы изображения в виде графических обозначений, соединенных стрелками. *(Блок-схема)*

11) Небольшая программа, которая может приписывать себя к другим программам. *(Вирус)*

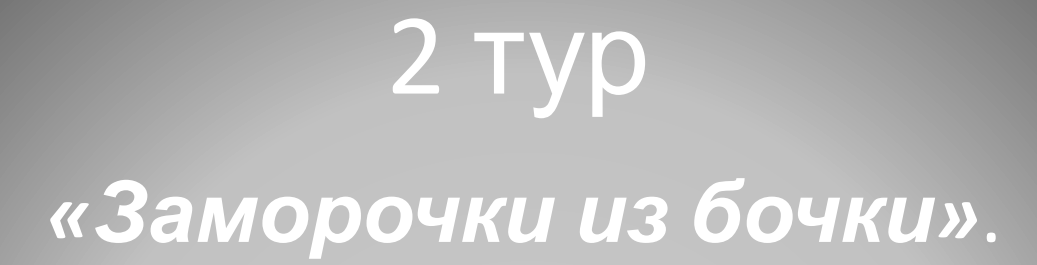

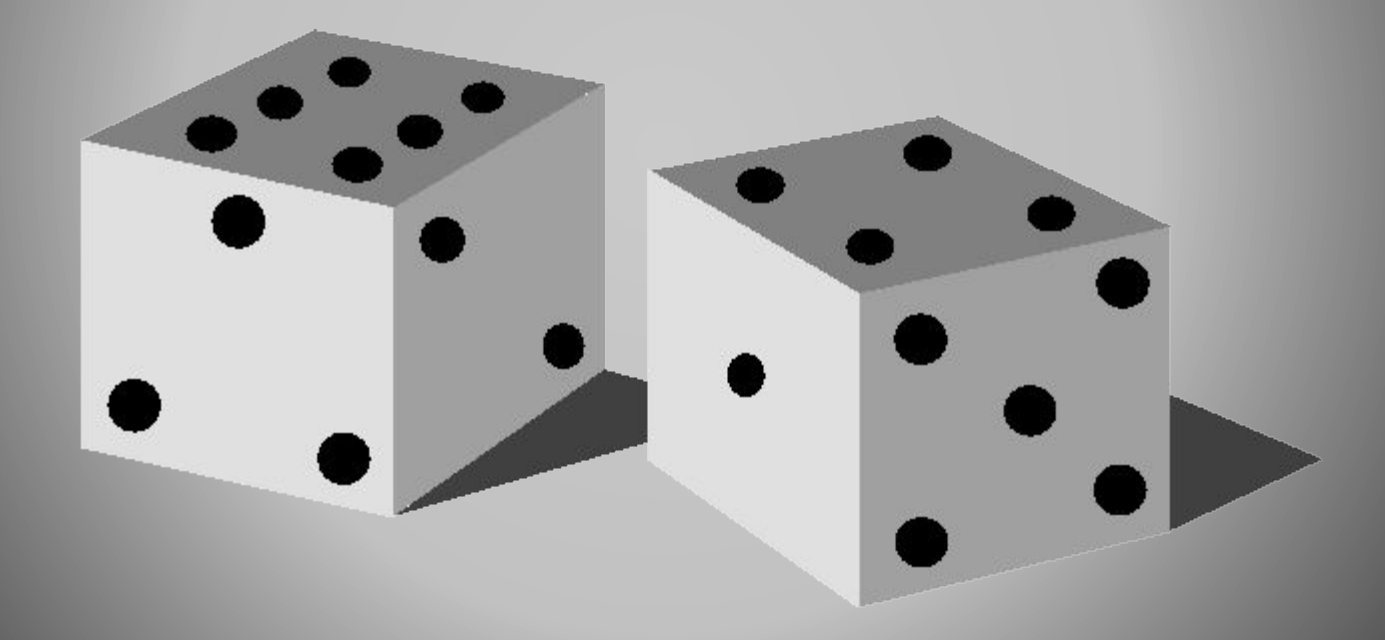

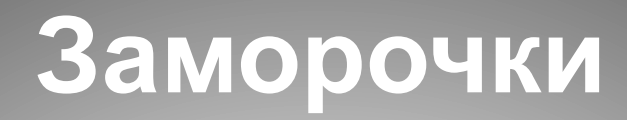

#### 1 2 3 4 5 6 7

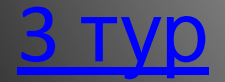

#### **1.** Волк, коза и капуста назад

• Один человек должен был перевести через реку волка, козу и капусту. Но его лодка была такая маленькая, что он при каждом переезде мог взятьс собой или одно животное или капусту. Между тем волка нельзя было оставлять на берегу одного с козой, т.к. он мог ее съесть. Нельзя было так же допустить, чтобы коза оставалась одна с капустой, т.к. она могла ее съесть, как при этих условиях перевести все на другой берег? Составьте алгоритм переправы на другой берег.

#### **2. Ассоциации назад**

- Какие ассоциации возникают у вас, когда вы слышите слово?
- 1 команда: монитор 2 команда: программирование

#### **3. Переливашка назад**

• Имеются 2 кувшина ёмкостью 3 л. и 8 л. Составьте алгоритм, выполняя который, можно набрать из речки 7 л. воды. (Разрешается пользоваться только этими кувшинами)

#### **4. Золотой ключик назад**

• Рассказывают, что черепаха Тортилла отдала золотой ключик Буратино не так просто, а вынесла 3 коробочки: красную, жёлтую и зелёную. На красной коробочке было написано: «Здесь золотой ключик», на жёлтой – «Зелёная коробочка пуста», а на зелёной – «Здесь сидит змея». Все надписи неверны. Где золотой ключик?

#### **5. Конкурс капитанов назад**

• Капитаны называют назначение операторов Бейсика (кто быстрее)

• INPUT GOSUB **NEXT** REM PRINT RETURN STEP PSET LET INT

#### 6. Частушки

- Видно милого по морде Ночевал сегодня в WORD'е По походке видно сразу В «Лексиконе» был, зараза.
- $\overline{\textbf{k}}$   $\overline{\textbf{x}}$   $\overline{\textbf{x}}$
- Мил сказал, что в Интернете Все продукты есть на свете Я с кошёлкой в Интернет-Враки всё, продуктов нет.
- 
- Программиста полюбила, А он смотрит в монитор Не целует, не ревнует – На фиг нам такой партнёр.
- \* \*
- Мой милёнок иностранец Помешался до того – Обещал прислать по почте Электронное письмо.
- \* \* \*
- У меня с моим дружком Работёнка клёвая: База данных у него, У меня торговая.
- \* \* \*
- Купил давеча компьютер -Вроде было всё «о'кей» А недавно спохватился: Нету кнопки «any key»

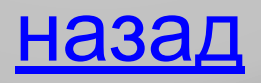

#### 7. Склейка слов назад

- С помощью ЭВМ можно решать различные задачи, в том числе и обработка текстов. Соедините слова 1 столбика со словами 2 столбика так, чтобы получились другие слова.
- пар-кон ДИСК - АЗИЯ  $KOM - OCA$ **КИПА** - УС **ГИМН - ОВОД**  $6$ ой – пот  $\overline{P}$ пол – рак бал - кость приз - рис

### 3 тур

## «Гонка за

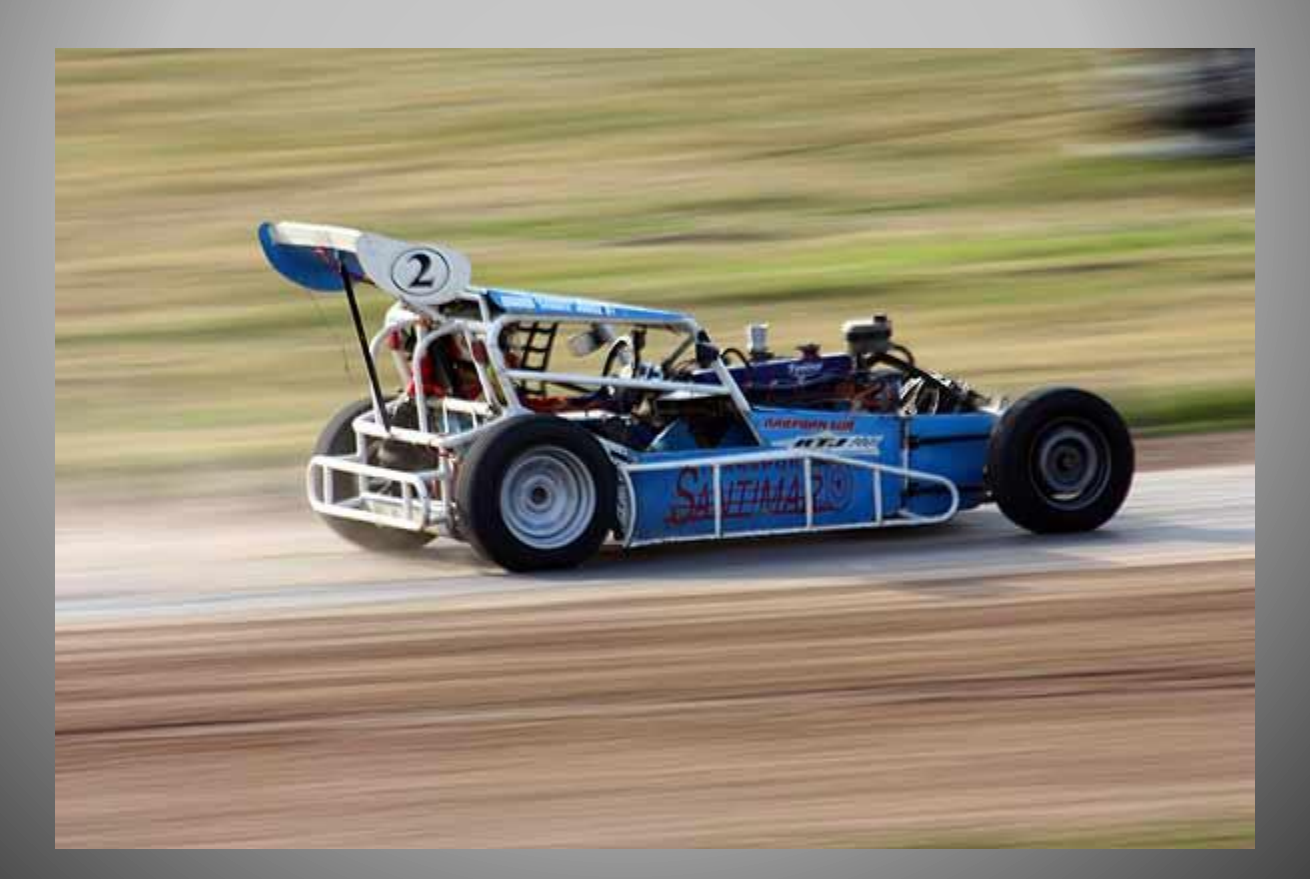

1. Алгоритм, в котором все действия совершаются одно за другим. *(Линейный)*

2. Магнитный диск для хранения информации в персональном компьютере. *(Винчесте <sup>р</sup>)* 3. Вспомогательный алгоритм, записанный на языке понятном ЭВМ. *(Подпрограмм а)* 4. Что означается в блок-схемах в виде ромба. *(Условие)*

5. Организация повторений в алгоритмах. *(Цикл )* 6. Разметка диска на дорожки. *(Форматировани е)* 7. Величина, которая в процессе исполнения программы меняет значения. *(Переменна я)* 8. Манипулятор ручного управления курсором. *(Мышь )* 9. Элемент клавиатуры. *(Клавиша )*

10. Печатающее устройство.*(Принтер )* 11. Отражение предметного мира с помощью звуков и сигналов. *(Информаци я)* 12. Форма организации действий, при которой в зависимости от условия совершается одна либо другая последовательность действий. .*(Ветвлени е)*

13. Совокупность программ для функционирования аппаратуры *система)* компьютера и других программ. *(Операционная* 14. Последовательность действий, повторяющихся в цикле. *(Тело цикла)*

15. Устройство для работы с магнитными дисками. *(Дисковод*

16. Величина, которая в процессе исполнения программы не меняет своего значения. *(Постоянна*

*)*

*я)*